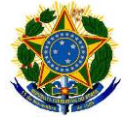

#### Serviço Público Federal Instituto Federal de Educação, Ciência e Tecnologia Sul-rio-grandense Pró-Reitoria de Ensino

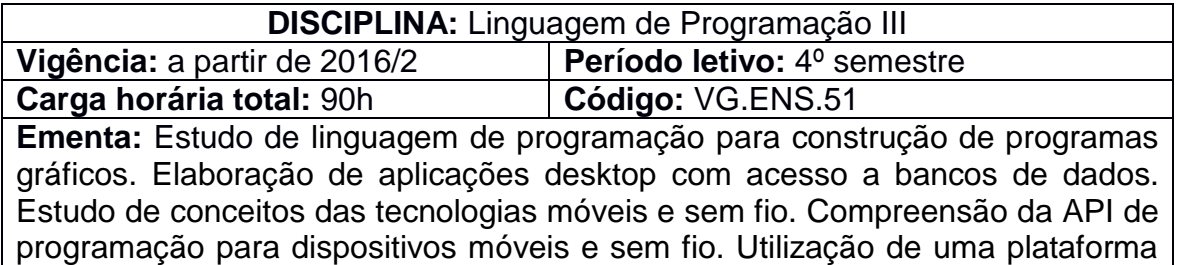

de programação para dispositivos móveis. Caracterização da integração entre dispositivos móveis e a Internet. Estudo sobre persistência de dados em dispositivos móveis.

# **Conteúdos**

UNIDADE I – Introdução à Linguagem C#

- 1.1 Variáveis e operadores
- 1.2 Tipos predefinidos
- 1.3 Conversões explícitas e implícitas
- 1.4 Constantes
- 1.5 Operadores aritméticos
- 1.6 Conversões entre strings e números
- 1.7 Operadores relacionais e lógicos

1.8 Instruções de decisão: if, if-else, switch, operador condicional ternário

## UNIDADE II - Namespaces

- 2.1 Organização do código .Net
- 2.2 Conceito de Assemblies e Namespace
- 2.3 A diretiva using
- 2.4 Agrupamento de namespaces
- UNIDADE III Desenvolvimento de aplicações desktop em C#
	- 3.1 O Form Designer e a classe System
	- 3.2 Componentes básicos da interface gráfica
	- 3.3 Componentes containers
	- 3.4 Componentes de menus
	- 3.5 Acesso a Dados com ADO.Net
	- 3.6 Arquitetura do ADO.Net
	- 3.7 Conexões com Bancos de Dados
	- 3.8 Componentes de acesso a dados
- UNIDADE IV Introdução ao Android
	- 4.1 Conceitos Iniciais
	- 4.2 Visão geral da plataforma
	- 4.3 Versionamentos
	- 4.4 Ambiente de Desenvolvimento

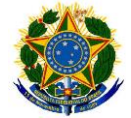

Serviço Público Federal Instituto Federal de Educação, Ciência e Tecnologia Sul-rio-grandense Pró-Reitoria de Ensino

UNIDADE V – A plataforma

- 5.1 Manifest
- 5.2 Activity
- 5.3 Intent
- 5.4 Service

UNIDADE VI – Layout

6.1 Interface gráfica – gerenciadores de layout

6.2 Interface gráfica - view

UNIDADE VII - Recursos

7.1 BroadcastReceiver, Notification, HTTPConnect, AlarmManager, **Handler** 

7.2 Câmera, GPS, Mapas, SMS, Áudio

UNIDADE VIII - Banco de Dados com Android

8.1 SQL Lite

8.2 Content Provider

8.3 Entrada/Saída

## **Bibliografia básica**

ABLESON, F.; SEN, R. **Android in action**. 2 ed. Manning Publications, 2011. GALUPPO, Fabio. **Desenvolvendo com C#.** São Paulo: Bookman, 2004. JOHNSON; T. M. **Java para dispositivos móveis**. São Paulo: Novatec, 2007. LEE, V.; SCHINEIDER, H.; SCHEL, R. **Aplicações móveis**. São Paulo: Pearson, 2005.

[SAADE,](https://novatec.com.br/autores/joelsaade.php) J. **C# - Guia do Programador**. São Paulo: Novatec, 2011.

TRIGO, A., HENRIQUES, J. **Aprenda a programar com C#.** 1. ed. Lisboa: Edições Sílabo, 2018.

## **Bibliografia complementar**

DEITEL, H.; DEITEL, P.; STEINBUHLER, K. **C# Como Programar.** 1. ed. São Paulo: Pearson, 2003.

HICKSON, Rosângela. **Aprenda a programar com C, C++ e C#.** 2. ed. São Paulo: Elsevier, 2005.

LECHETA, Ricardo R. **Google Android:** aprenda a criar aplicações para dispositivos móveis com android SDK. 2. ed. São Paulo: Novatec, 2010. 608 p. ISBN 9788575222447 (broch). 2. ed.

NUDELMAN, Greg. **Padrões de projeto para o Android:** soluções de projetos de interação para desenvolvedores. São Paulo: Novatec, 2013. 456 p. ISBN 9788575223581 (broch.).

HASEMAN, Chris. **Android Essentials**. Berkeley, CA: Apress, 2008. ISBN 9781430210634. Disponível em: http://dx.doi.org/10.1007/978-1-4302-1063-4.

LIMA, E.; REIS, E.. **C# e .Net para desenvolvedores**. Rio de Janeiro: Campus,

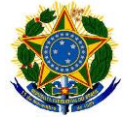

#### Serviço Público Federal Instituto Federal de Educação, Ciência e Tecnologia Sul-rio-grandense Pró-Reitoria de Ensino

2002.

SIX, Jeff. **Segurança de aplicativos android**. São Paulo: Novatec, 2012. 140 p. ISBN 9788575223130 (broch.).

STARK, J.; JEPSON, B. **Construindo aplicativos Android com HTML, CSS e JavaScript**. São Paulo: Novatec, 2012.